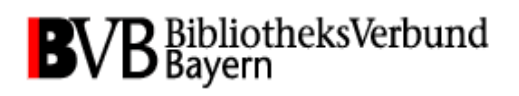

# **Umlenkfunktion in Aleph-K**

**(Stand 5. Oktober 2018)**

#### **1. Allgemeines**

Mit der Umlenkfunktion in Aleph-K können dublette Titeldatensätze zusammengeführt werden, und zwar:

- Monografien
- Bände innerhalb einer mehrteiligen Monografie
- Mehrteilige Monografien (Bände werden umgehängt)
- Monografische Reihen (Stücke werden umgehängt)
- Aufsätze einer Quelle
- Quellen (Aufsätze werden umgehängt)

Die Umlenkungen im Verbundsystem werden grundsätzlich auch in den Lokalsystemen nachvollzogen (oder zumindest dokumentiert) – dort werden ggf. Erwerbungsdaten und Buchdaten sowie lokale Felder aus den Weg-Sätzen an die Bleibt-Sätze umgehängt.

Bitte beachten Sie:

Die Umlenkfunktion muss mit äußerster Sorgfalt gehandhabt werden, weil

- mit dieser Funktion Datensätze problemlos unabhängig von der Satzart und der Aufnahmestufe zusammengelegt werden können (Plausibilitätsprüfungen finden nicht statt) und
- die Funktion zwar die Besitznachweise sowie ggf. Lokaldaten und die Verknüpfung zu ADAM- bzw. Digitool-Objekten vom Weg-Satz an den Bleibt-Satz bewegt, aber keine Inhalte aus dem Weg-Satz maschinell in den Bleibt-Satz übernimmt.

Sie wird deshalb nur einem handverlesenen Kreis von Mitarbeiterinnen und Mitarbeitern an den Leitbibliotheken zugänglich gemacht. Diese verpflichten sich schriftlich dazu, die Login-Kennung für die Funktion nicht weiterzugeben und sind für die sorgfältige Anwendung und die evtl. notwendige Bereinigung von Fehlern persönlich verantwortlich.

## **2. Grundregeln beim Umlenken**

Bitte beachten Sie beim Umlenken von Titeldaten folgende Grundregeln:

- a) Wenn mehr als zwei Titelsätze zusammengelegt werden sollen, muss der Bleibt-Satz von Anfang an feststehen. Sie dürfen nicht erst auf einen Bleibt-Satz umlenken und dann diesen wieder auf einen anderen!
- b) Korrekturen dürfen nur am Bleibt-Satz gemacht werden.
- c) Der Bleibt-Satz muss korrekt und so vollständig wie möglich sein. Sie müssen also alle relevanten Informationen aus dem Weg-Satz in den Bleibt-Satz überführen, wenn sie dort nicht vorhanden sind. Dies betrifft vor allem

Codierungen (037b, 05#), Selektionskennzeichen (078#), (zusätzliche) Eintragungen, Beziehungsfelder 77X/78X (ggf. mit Verlinkungen), URLs und URNs, die gesamte Sacherschließung und alle sonstigen wertvollen/notwendigen Angaben,

die im Bleibt-Satz fehlen. Dazu können Sie die später beschriebenen Kopierhilfen benützen. Bitte vermeiden Sie Doppelungen, die bei Anwendung der Funktion "Satz kopieren – Satz einfügen" Strg+d / Alt+d (s.u.) vor allem im Bereich der Selektionskennzeichen und der Notationen entstehen können. Vermeiden Sie nach Möglichkeit auch Redundanzen bei der verbalen Sacherschließung (Felder 9##).

- d) Aus c) folgt, dass als Bleibt-Satz üblicherweise der Datensatz gewählt wird, der bereits die höchste Qualität aufweist und/oder der den geringsten Korrekturaufwand verursacht. RDA-Aufnahmen sollen bevorzugt als Bleibt-Satz gewählt werden.
- e) Nicht zu erhalten sind die Felder 001-030 und 070# aus den Weg-Sätzen.
- f) Normdatenverknüpfungen sind in den dubletten Sätzen häufig unterschiedlich bitte sorgen Sie dafür, dass sie im Bleibt-Satz mindestens den Standardanforderungen s. [https://www.bib-bvb.de/web/b3kat/anwendung-der](https://www.bib-bvb.de/web/b3kat/anwendung-der-gnd-in-b3kat1)[gnd-in-b3kat1](https://www.bib-bvb.de/web/b3kat/anwendung-der-gnd-in-b3kat1) des B3Kat entsprechen und korrekt sind und veranlassen Sie bei Bedarf auch eine Bereinigung der Normdaten.
- g) Dublette Stücke einer monografischen Reihe sind häufig mit unterschiedlichen Gesamtaufnahmen verknüpft. Sie sollten nur dann umgelenkt werden, wenn Wegund Bleibt-Satz mit derselben übergeordneten Gesamtheit verknüpft sind, d.h. die übergeordneten Gesamtheiten müssen vorab oder zeitnah ebenfalls zusammengeführt werden (das ist ohnedies wichtiger!). Gleiches gilt für Aufsätze und ihre Quellen. Vorhandene Verknüpfungen monografischer Reihen müssen erhalten bleiben.
- h) Häufig enthalten Datensätze in erster Linie, aber nicht nur von Spezialbibliotheken - über den Standard hinausgehende Eintragungen und/oder Felder; diese müssen auf jeden Fall in den Bleibt-Satz übernommen werden!
- i) Aufnahmen, die in Feld 403 [Bindeeinheit] enthalten, können genauso behandelt werden wie jede andere Aufnahme. Löschen Sie bitte den Begriff [Bindeeinheit], wenn es sich um einen Bleibt-Satz handelt.

## **3. Besonderheiten bei Übergeordneten Gesamtheiten**

Seit April 2013 können im B3Kat Übergeordnete Gesamtheiten jeglicher Art – unabhängig von ihrer Bestandsfähigkeit - auf einen Bleibt-Satz zusammengeführt werden. Bitte beachten Sie dabei folgende Besonderheiten:

- a) Bei der Zusammenführung von Monografischen Reihen soll wenn vorhanden eine ZDB-Aufnahme der Bleibt-Satz werden, im Normalfall eine ZDB-Aufnahme einer Monografischen Reihe (Codierung "r"). Möglich ist ggf. aber auch die Nutzung einer vorhandenen ZDB-Zeitschriftenaufnahme (Codierung "p"). ZDB-Aufnahmen dürfen nicht auf andere Aufnahmen umgelenkt werden!
- b) Nicht umgelenkt werden dürfen auch Aufnahmen, die Besitznachweise haben, aber keine ZDB-Aufnahmen sind. Hier müssen die Besitznachweise vorab von den betreffenden Bibliotheken entfernt werden. Nutzen Sie nach Möglichkeit die Memo-Funktion.
- c) Nicht auf ZDB-Aufnahmen umgelenkt werden dürfen monografische Reihen, wenn sie nicht oder anders gesplittet sind als die ZDB-Aufnahme!
- d) Beim Umlenken auf ZDB-Aufnahmen müssen ggf. vorher die Image-Nummern der BSB (Feld 580i) mit Stufe-8-Kennung in den Bleibt-Satz übertragen werden – das Feld bleibt im Datensatz stehen und wird nicht durch Korrekturen aus der ZDB überschrieben. Notationen aus B3Kat-Gesamtaufnahmen sollen in die ZDB-Aufnahme übertragen werden – das muss allerdings direkt in der ZDB erfolgen!
- e) Zusammengeführt werden dürfen auch Gesamtaufnahmen mehrteiliger Monografien mit monografischen Reihen und/oder mit Zeitschriftenaufnahmen. Bandaufführungen, die sowohl aus u-Sätzen als auch aus Stücktitelaufnahmen bestehen, sind gängige Praxis im B3Kat und entsprechen den RDA-Konventionen (TAT- und TUT-Aufnahmen)
- f) Beim Umlenken von Gesamtaufnahmen werden für die Lokalsysteme Versorgungsaufträge für alle mit dem Wegsatz verknüpften Stücktitel bzw. u-Sätze produziert – demnach sollte der Bleibt-Satz nach Möglichkeit der Satz mit der größeren Zahl verknüpfter Sätze sein!
- g) Bei Umlenkungen von übergeordneten Gesamtheiten reagiert die Versorgungsschnittstelle zu den OCLC-SunRise-Lokalsystemen anders als bei monografischem Material: der Wegsatz wird (wenn er nicht mit Erwerbungsdaten verknüpft ist) gelöscht ohne dass evtl. vorhandene lokale Felder in den Bleibt-Satz übernommen werden. Diese Fälle werden in sikom.log protokolliert und müssen von den betroffenen Bibliotheken manuell nachbearbeitet werden.
- h) Übergeordnete Gesamtheiten sind in den IFK-Aufnahmen der Bayerischen Staatsbibliothek (Stufe 3) meist als bestandsfähige Sätze (mit Besitznachweis BSB01) in B3Kat enthalten. Solche Sätze dürfen Sie nicht mit regulären Aufnahmen für ÜGs zusammenlegen! Bitte melden Sie Dubletten in dieser Konstellation der Bayerischen Staatsbibliothek (Herr Beer, [Michael.Beer@bsb](mailto:Michael.Beer@bsb-muenchen.de)[muenchen.de\)](mailto:Michael.Beer@bsb-muenchen.de).
- i) Monografien dürfen auch auf Bände einer mehrteiligen Monografie umgelenkt werden (Häufigster Fall: Zu einem zunächst als einbändige Monografie publizierten Titel, erscheinen noch weitere Bände.)

## **4. So wird's gemacht:**

Verschieben Sie die dubletten Sätze in die Katalogisierung und wechseln Sie in die Zwei-Satz-Ansicht, damit Sie beide Aufnahmen bequem nebeneinander sehen können:

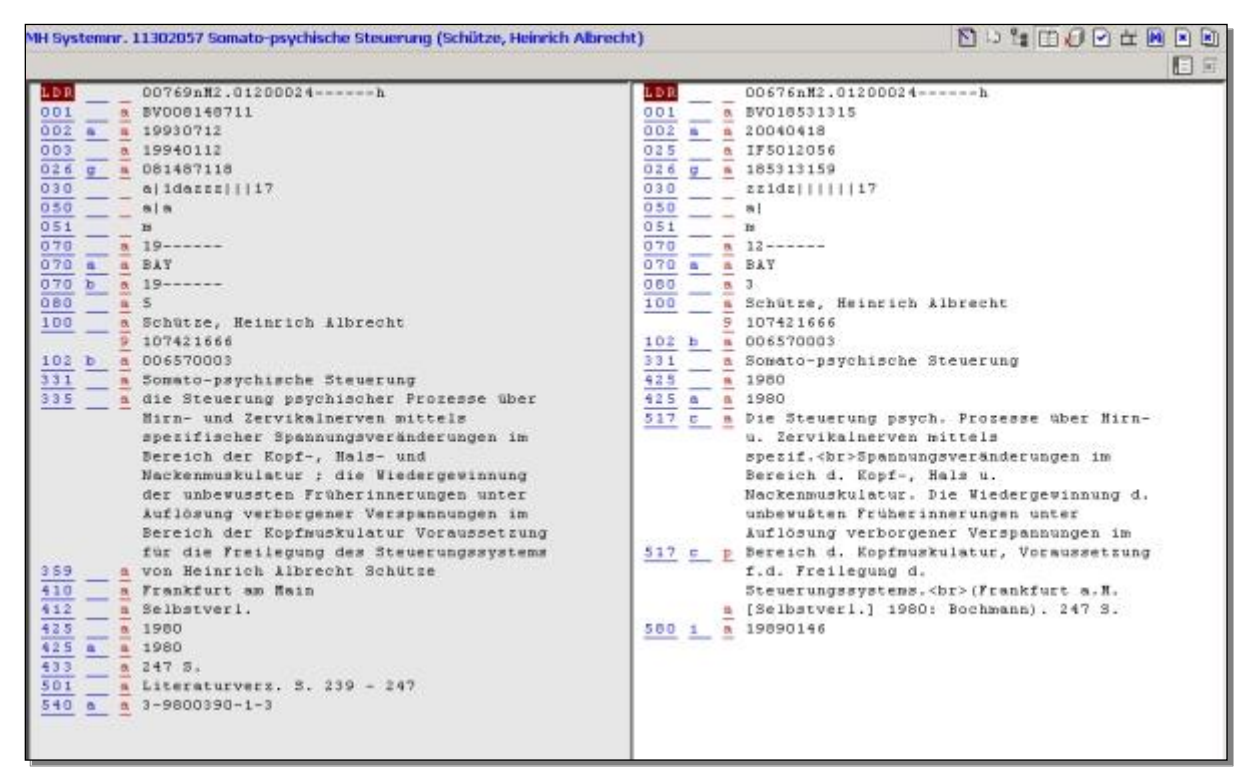

Übernehmen Sie dann alle notwendigen Daten aus dem Weg-Satz in den Bleibt-Satz – empfehlenswert ist dazu die Funktion "Satz kopieren" (mit Strg d bzw. Alt d). Damit wird eine definierte Gruppe von Feldern aus dem Weg-Satz in den Bleibt-Satz kopiert, und zwar:

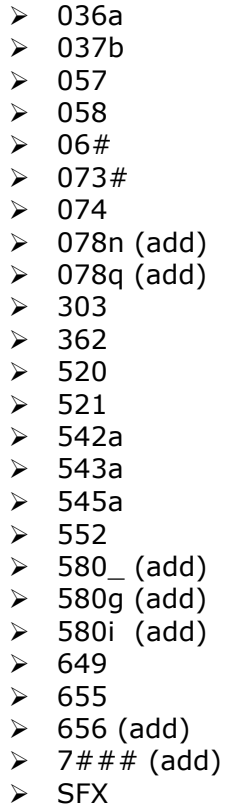

Diese Felder werden in den Bleibt-Satz übertragen, wenn sie dort noch nicht vorhanden sind. Die mit (add) gekennzeichneten Felder 078n, 078q, 580\_, 580g, 580i, 656 und 7### werden in jedem Fall in den Bleibt-Satz übertragen, auch wenn sie dort schon vorhanden sind. Dabei können Wiederholungen identischer Feldinhalte entstehen, die zu löschen sind, vor allem bei 078n und 7###.

Bitte beachten Sie, dass mit dieser Funktion nicht alles abgedeckt wird, was im Weg-Satz erhaltenswert sein kann. Sie haben aber die Möglichkeit, mit der dynamischen Feldauswahl (s. Punkt 5.) weitere Felder zu markieren, bevor Sie die Funktion "Satz kopieren / Satz einfügen" ausführen. Dann werden auch diese Felder übertragen. Alternativ können Sie weitere notwendige Daten aus dem Weg-Satz in den Bleibt-Satz übernehmen, indem Sie Feldinhalte kopieren (Strg+c und Strg+v) oder komplette Felder oder Feldgruppen übertragen (Strg+t und Alt+t).

Adam-Anreicherungen, Digitool-Objekte und das Rosetta-Feld werden automatisch in den Bleibt-Satz übernommen.

Speichern Sie die Korrektur.

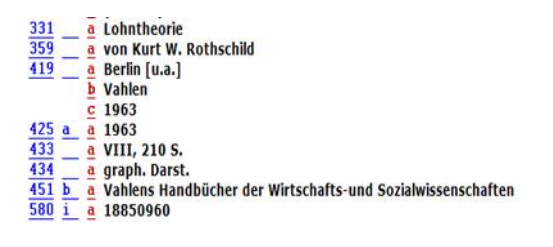

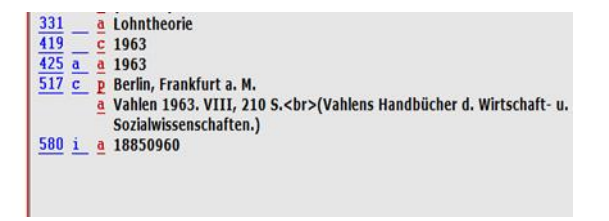

Merken Sie sich, ob der Bleibt-Satz rechts oder links ist (!) und öffnen Sie mit dem Button

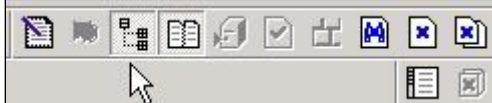

die Baumansicht:

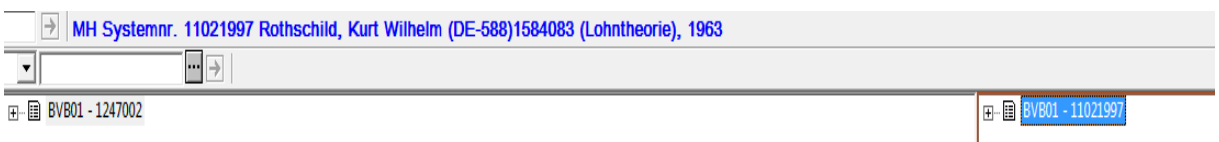

Spätestens jetzt müssen Sie sich mit der Kennung für die Umlenkfunktion anmelden ("Passwort temporär überschreiben"), sonst geht der nächste Schritt nicht.

Klicken Sie jetzt mit der linken Maustaste auf die Nummer des Weg-Satzes und ziehen Sie sie bei gedrückter Maustaste auf die Nummer des Bleibt-Satzes. Wenn Sie die Maustaste loslassen, kommt eine Sicherheitsabfrage:

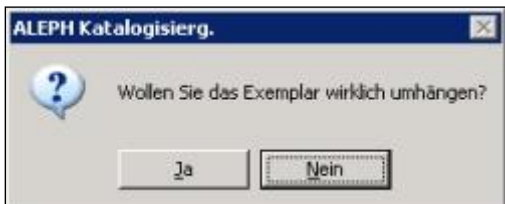

Wenn Sie sich sicher sind, bestätigen Sie diese. Dann wird das Umhängen durchgeführt und Sie erhalten eine Erfolgsmeldung:

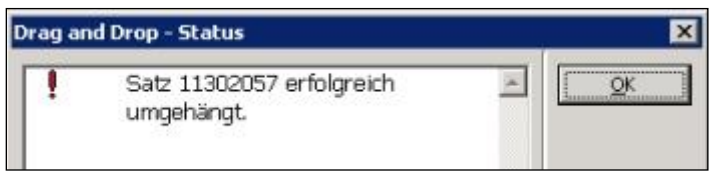

Die Meldung kann länger sein – sie listet ggf. auch das Umhängen von Lokaldaten und das Umhängen von u-Sätzen und Stücken auf.

Zweckmäßigerweise wechseln Sie jetzt aus der Baumansicht zurück in die Zwei-Satz-Ansicht und schließen beide noch angezeigte Sätze.

Sollten Sie vergessen haben, eine evtl. Korrektur vor dem Zusammenführen zu speichern und dies jetzt nachholen, wird der Versuch, den Datensatz zu speichern, abgewiesen. Sie erhalten folgende Fehlermeldung:

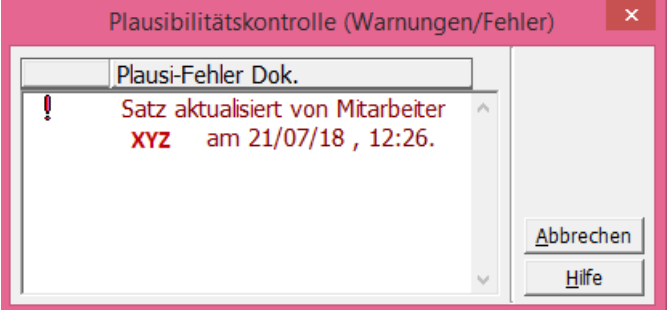

Sie müssen sich den Datensatz dann neu aus der Anzeige in die Katalogisierung holen, noch einmal korrigieren und dann speichern.

Noch ein Hinweis:

Beim Umlenken von Gesamtaufnahmen können längere Wartezeiten

eintreten, wenn am Weg-Satz viele verknüpfte Datensätze hängen; u.U. muss auch das Umlenken wiederholt werden, wenn in der Vorgang in einer vom System vorgesehenen Zeit nicht komplett erledigt wird.

#### **5**. **Dynamische Feldauswahl zusätzlich zur Voreinstellung:**

Mithilfe der dynamischen Feldauswahl können Sie Felder markieren, die Sie zusätzlich zur Voreinstellung (s. Punkt 4) in den Bleibt-Satz übernehmen möchten. Sie können aber auch Felder von der Übernahme ausschließen, z.B. um Doppelungen im Bleibt-Satz von vorne herein zu vermeiden.

Belegen Sie bei den zusätzlich gewünschten Feldern die Position des 2. Indikators mit einer  $n^1$ .

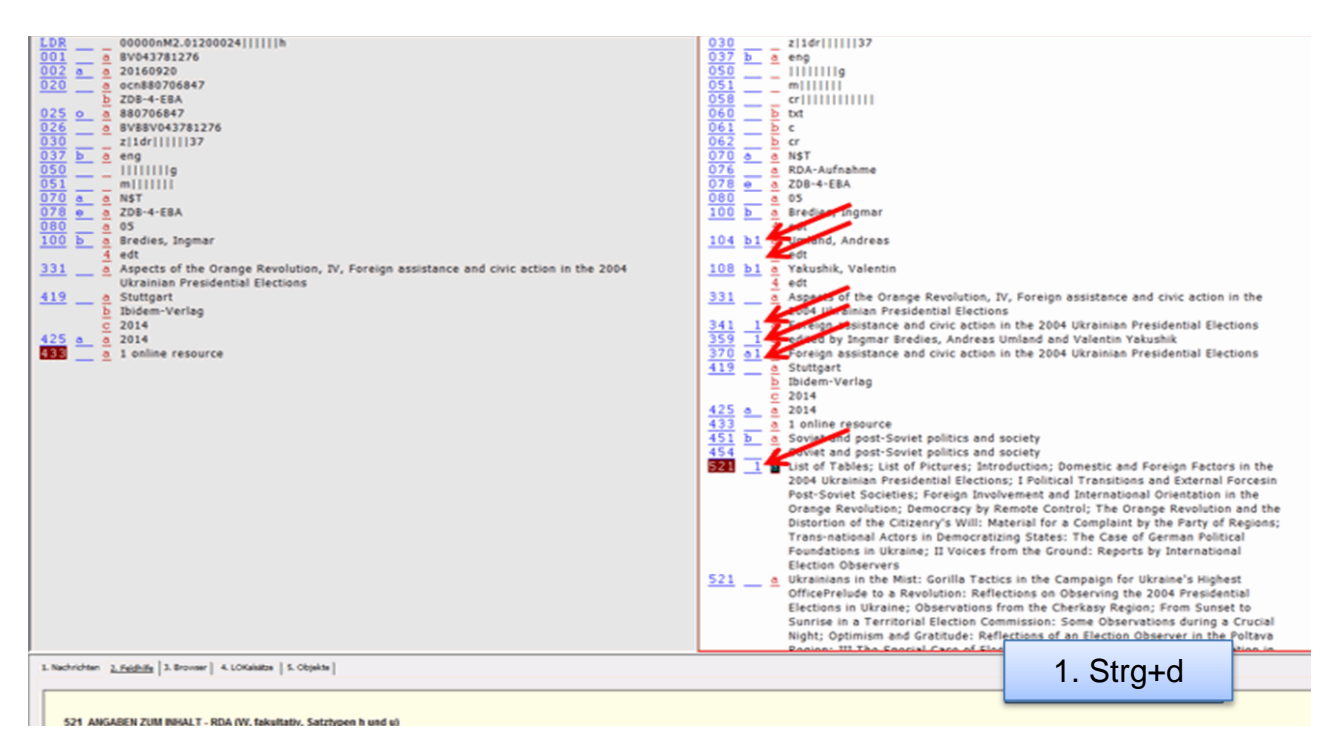

Die entsprechend markierten Felder werden beim Anwenden der Funktionen "Satz kopieren" (Strg+d) und "Satz einfügen" (Alt+d) zusätzlich in den Bleibt-Satz übernommen.

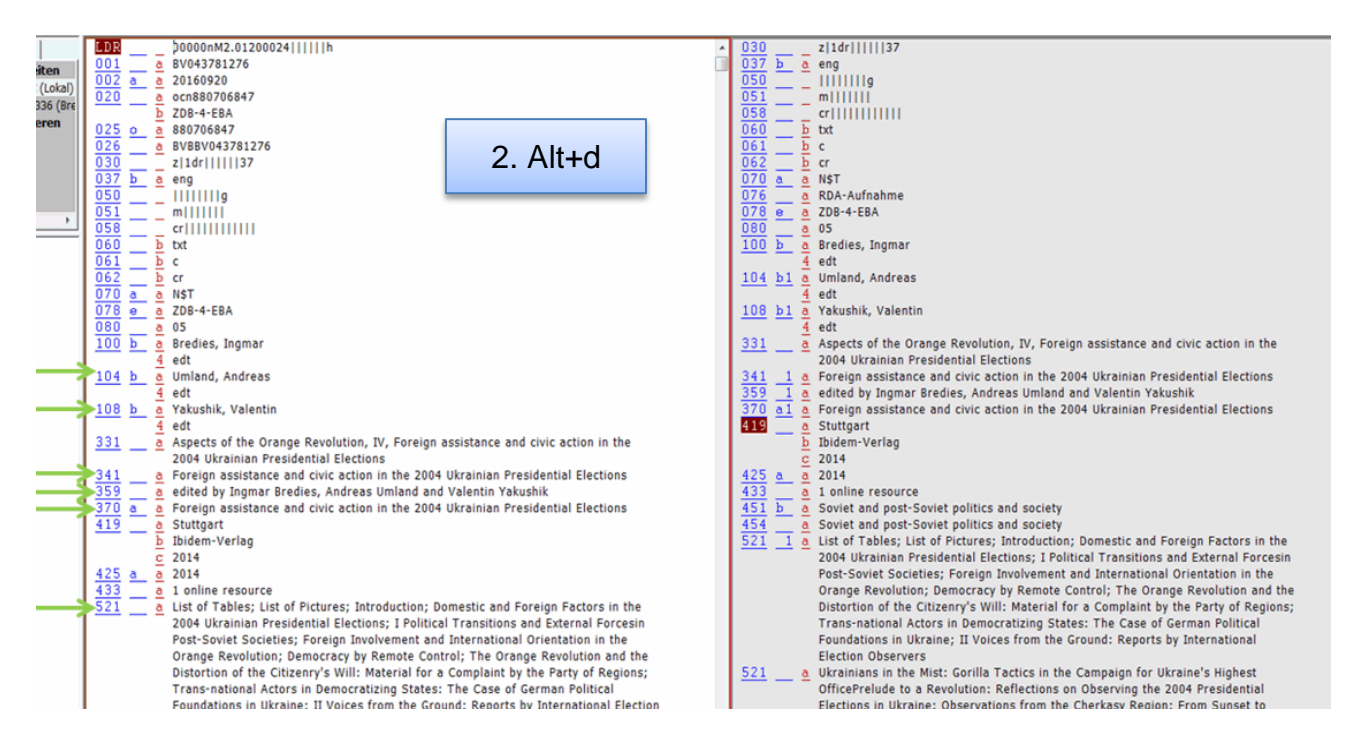

Durch die Belegung der Position des 2. Indikators mit einer "0" kann die voreingestellte Kopie eines Feldes unterdrückt werden.

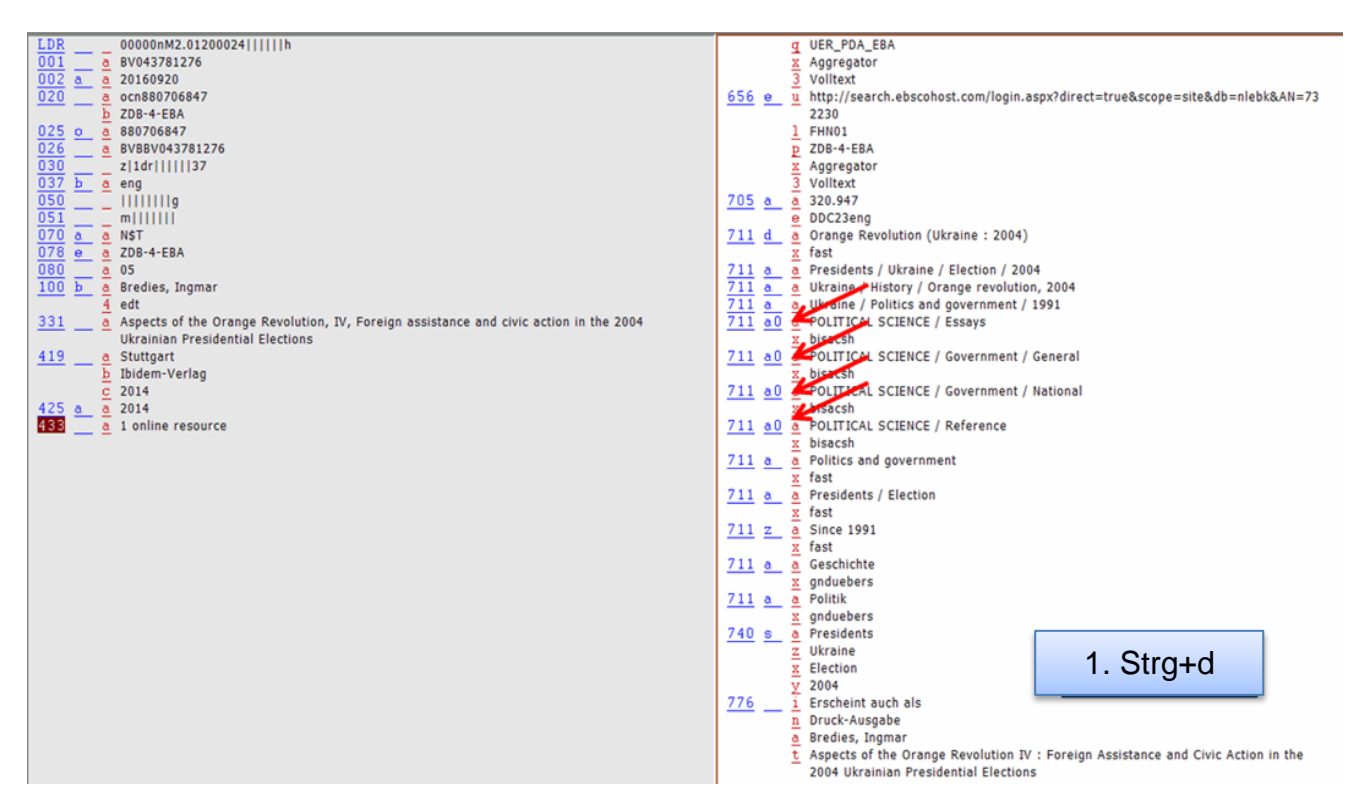

Die mit "0" markierten Felder werden beim Anwenden der Funktionen "Satz kopieren" (Strg+d) und "Satz einfügen" (Alt+d) bei der Übernahme unterdrückt

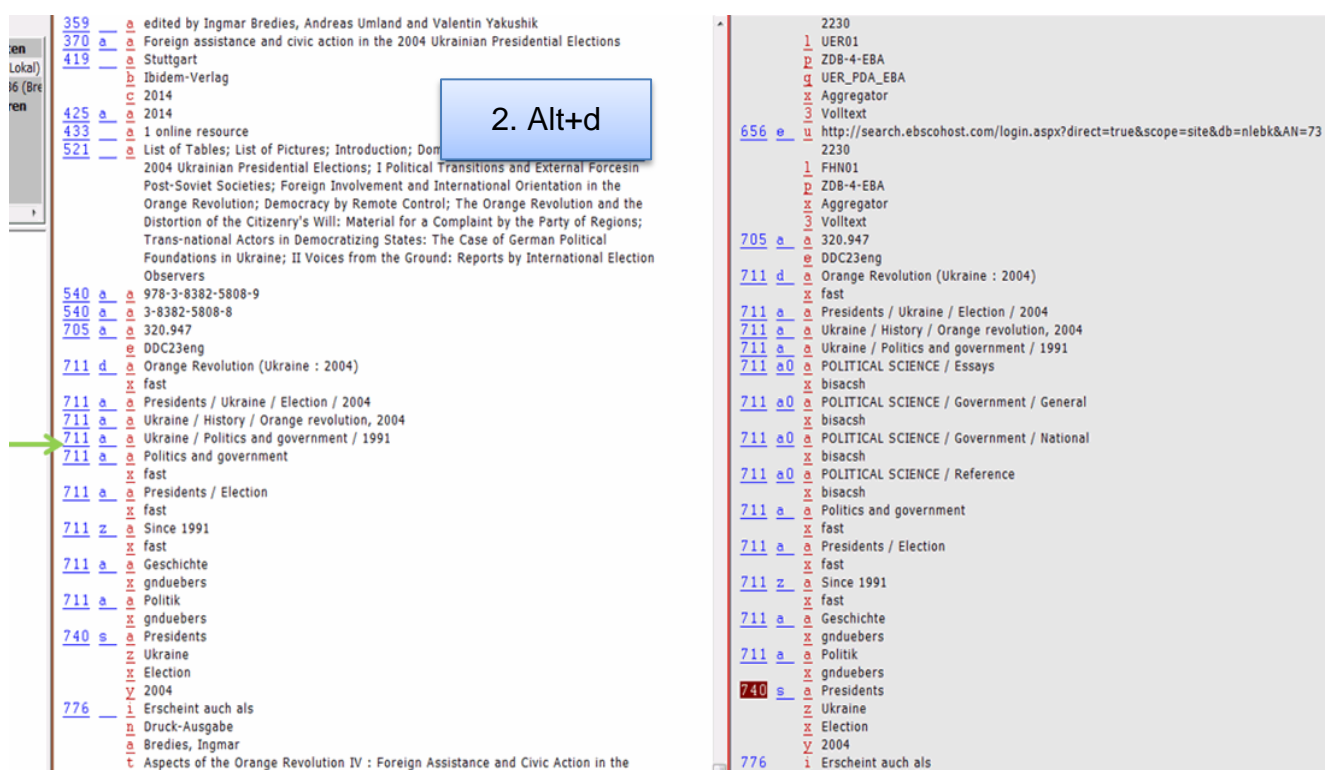

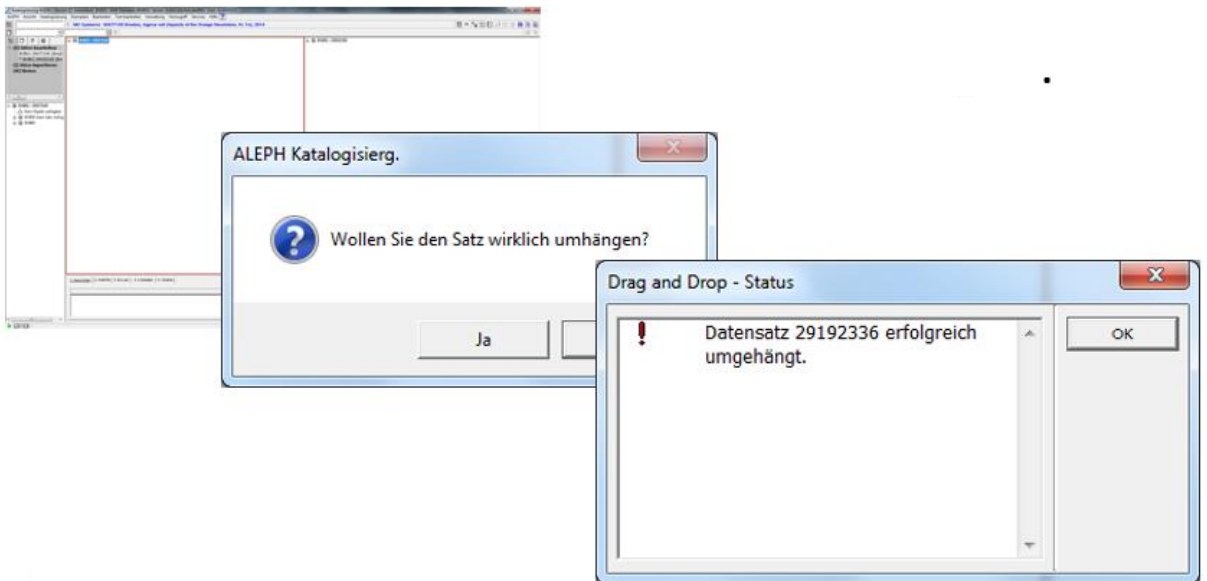

Bitte beachten:

Verwendet man die dynamische Feldauswahl, erscheint beim Schließen des Weg-Satzes eine Fehlermeldung, die man spätestens bei der Abmeldung vom Client mit "Ja" wegklicken muss.

(Grund: Das Eintragen von "0" oder "1" im Weg-Satz wird als Änderung aufgefasst. Diese Änderung ist lokal noch gespeichert, in der Datenbank aber schon gelöscht.)

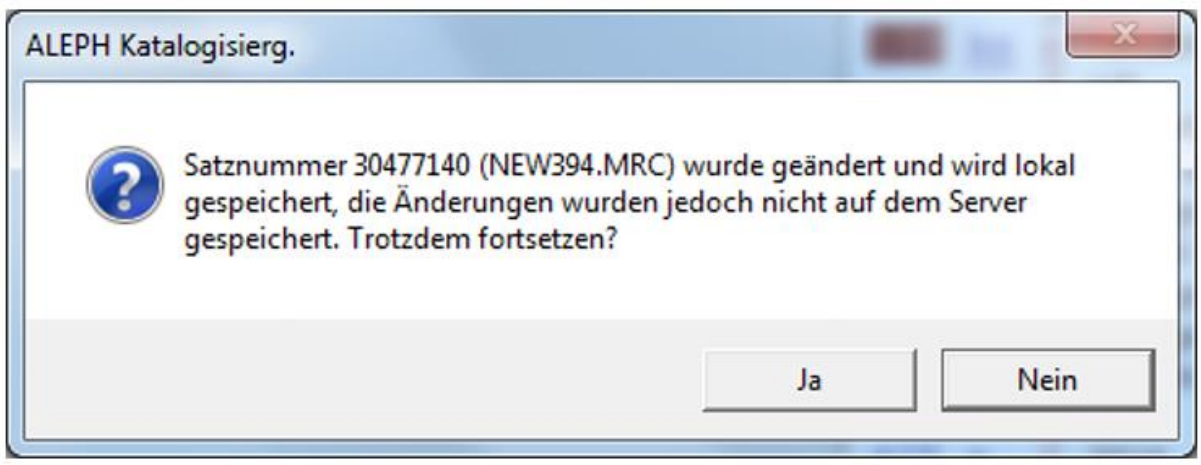